# **ПОЛЕЗНЫЕ ПАМЯТКИ**

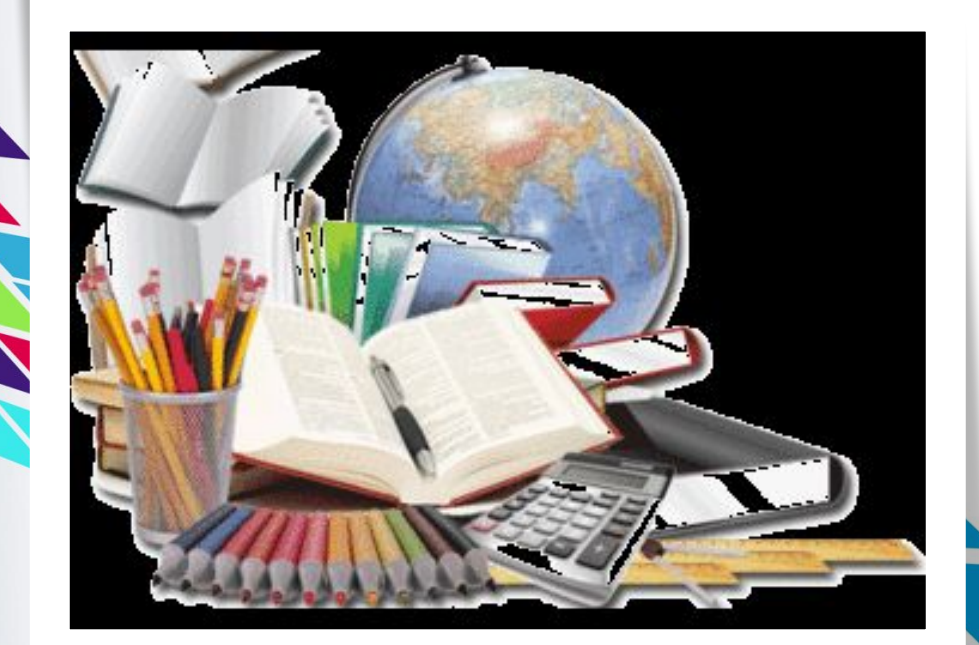

Презентацию подготовила библиотекарь МОБУ СОШ № 24 имени С. И. Климакова, г. Якутск, Бадяева Ирина

Викторовна

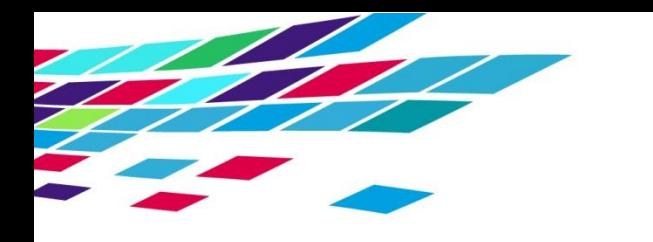

# **Как работать с учебником**

- 1. Прочитайте весь учебный материал для общего ознакомления с его содержанием.
- 2. Выясните значение сложных и непонятных слов, терминов, понятий и высказываний с помощью словаря, записей в тетради.<br>3. Разделите учебный материал на части.
- 
- 4. Определите главную мысль материала, сделайте записи в форме плана, тезисов, вопросов к тексту.
- 5. Прочитайте текст ещё раз, пытаясь перевести его содержание по памяти - сначала в форме ответов на отдельные вопросы, а затем полностью.

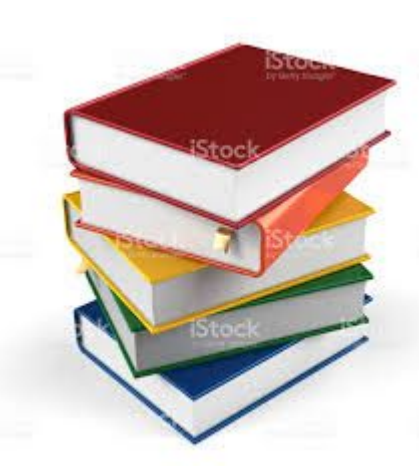

# Как пересказать текст учебника

- 1. Внимательно прочитайте текст параграфа, вопросы и задания к нему.
- 2. Найдите в тексте ответы на поставленные вопросы. Выполните все задания.
- 3. Запомните все сроки и понятия, выделенные в тексте курсивом или представленные в форме таблицы.

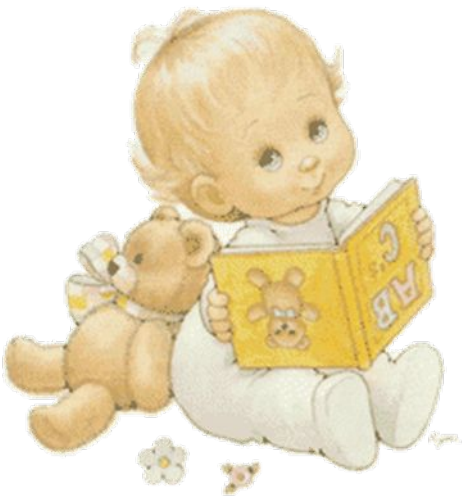

- 4. Составьте план своего рассказа.
- 5. Перескажите содержание текста согласно составленному плану, используя в своем рассказе новые термины и понятия.
- 6. Если с первого раза это не удалось, то работайте с каждым вопросом отдельно согласно предварительным рекомендациям.

# КАК ПОЛЬЗОВАТЬСЯ ИЛЛЮСТРАЦИЯМИ УЧЕБНИКА

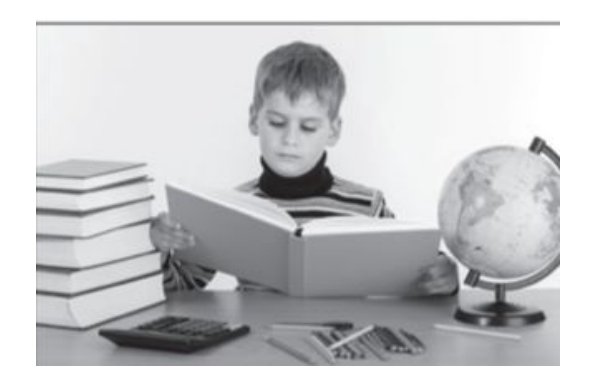

- 1. Рассмотрите внимательно рисунок (схему, таблицу). Подумайте что здесь изображено.
- 2. Вдумайтесь в название и содержание иллюстрации. Определите, к какой части параграфа принадлежит эта иллюстрация.
- 3. Определите цель применения рисунка (схемы, таблицы) при изучении материала.
- 4. Найдите в тексте параграфа сведения, факты,
- подтверждающие или конкретизирующие содержание иллюстрации.
- 5. Расскажите с помощью иллюстрации, какие новые факты вы открыли для себя.

# К СОСТАВИТЬ ПЛАН ТЕКСТА **УЧЕБНИКА**

- 1. Прочитайте заголовок параграфа и подумайте, какой смысл заложен в нём.
- 2. Прочитайте внимательно пункт и выделите в нём новые термины и понятия.
- 3. Рассмотрите, пытаясь понять, рисунки и их части,

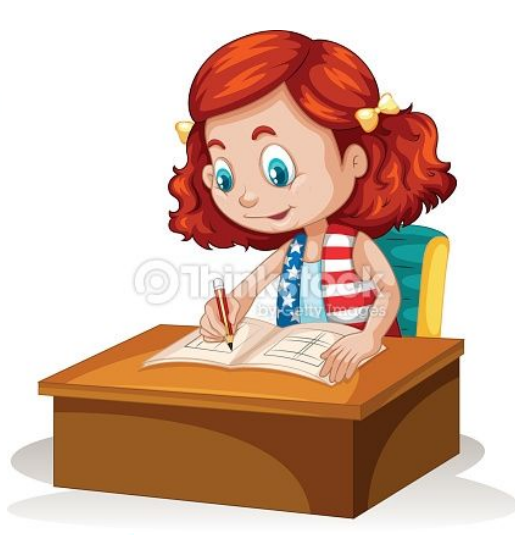

- 4. Прочитайте текст отдельно по абзацам и определите, о чём говорится в каждом из них.
- 5. Составьте план прочитанного текста; пунктами плана могут быть заголовки абзацев.
- 1. Приведите в порядок рабочее место пусть ничто не отвлекает ваше внимание.
- 2. Подготовьтесь к восприятию материала, примите удобную позу. Помните: когда расслабленно тело, расслаблено и внимание.
- 3 Обдумайте тему урока, лекции и тому подобное.
- 4. Осознайте поставленную цель.
- 5. Изучите план лекции.
- 6. Обратите внимание на интонацию изложения материала учителем, следите за повторами в рассказе таким образом педагог выделяет основные мысли.
- 7. Старайтесь представить то, что услышали.
- 8. Сопоставьте услышанное с уже усвоенными знаниями.
- 9. Обязательно старайтесь выделить основные мысли, положения.

# СЛУШАТ

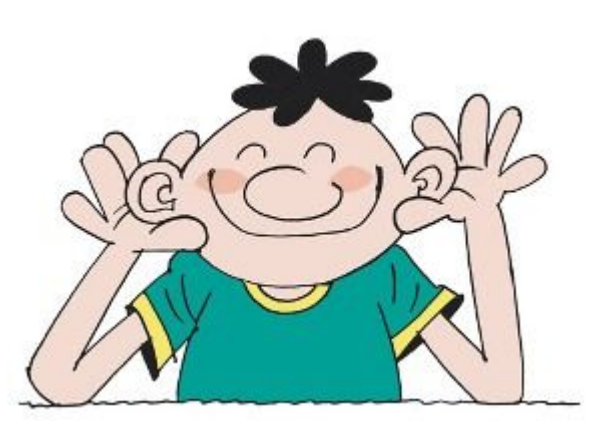

- 1. Не начинайте записывать материал с первых слов учителя, сначала выслушайте мнение до конца и поймите его.
- 2. Начинайте запись с того момента, когда учитель заканчивает изложение одной мысли и начинает её комментировать.
- 3. Не пытайтесь записать материал дословно (при этом теряется основная мысль, такую запись вести трудно), отвергайте второстепенные слова, без которых главная мысль материала не меняется.
- 4. Сокращайте слова, некоторые можно заменить опорными значками, условными обозначениями.

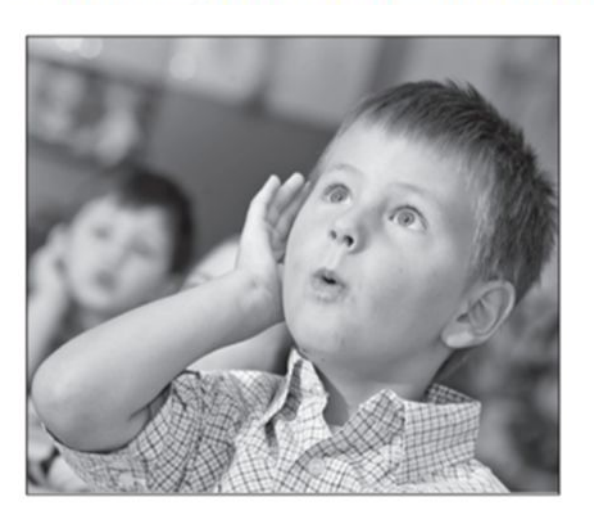

## УЧИТЕСЬ **BECTИ** ЗАПИСИ НА  $\bigcap N$

После сокращения оставляйте место, чтобы закончить запись дома.

- 5. Старайтесь писать быстро (не менее 120 букв за 1 мин).
- 6. Если в лекции появляются непонятные места, оставьте место в тетради, а после урока спросите учителя и запишите.
- 7. Придерживайтесь общих правил ведения конспекта (отступлений, выделений и т. д.).
- 8. В ближайшее время (дома) проработайте текст конспекта: исправьте стиль, ошибки, подчеркните главное тому подобное.

# РАВИЛА ЗАПИСИ ТЕКСТА, КОНСПЕКТА

- 1. Запись должна быть компактной, чтобы на странице уместилось как можно больше текста - это улучшит его осмотр.
- 2. В тексте нужно использовать выделение и разграничение:
	- подчеркивание (для заголовка, подзаголовка, выводов, отделения одной темы от другой). В процессе первичной записи выделения лучше делать рабочим цветом, в процессе вторичной обработки выделения можно делать цветами (при этом не превращайте текст в яркие рисунки);

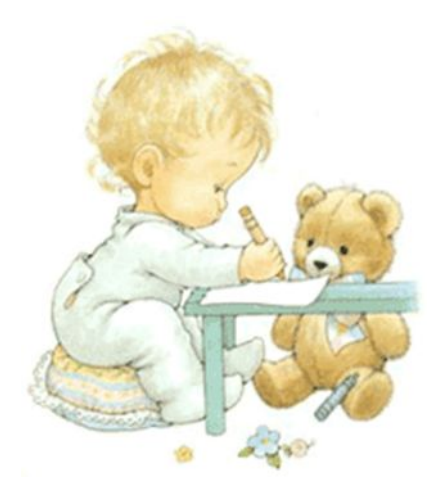

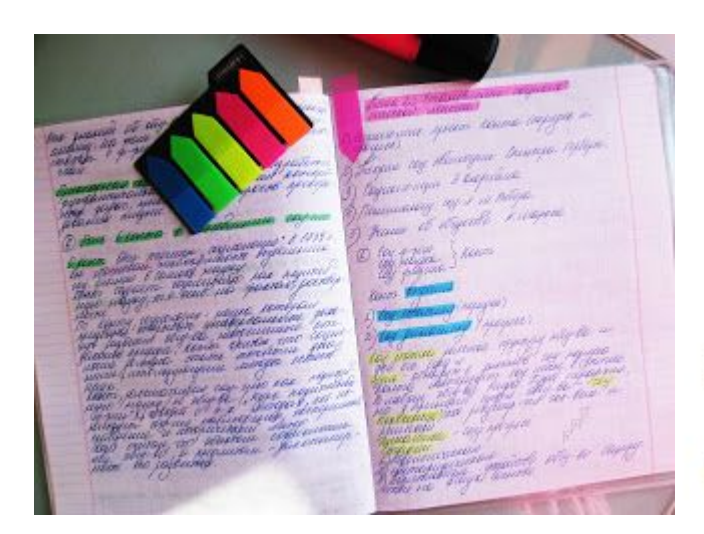

- > отступы (для обозначения абзацев, пунктов пла- $Ha):$
- ≻ пробелы (для отделения одной мысли от другой);
- нумерацию;
- выделение текста с помощью рамки (определение, сроки, правила, законы).
- 3. Записывая текст, необходимо делать сокращения, условные обозначения.
- 4. Со временем вы сформируете систему ведения записей, удобную именно для вас.

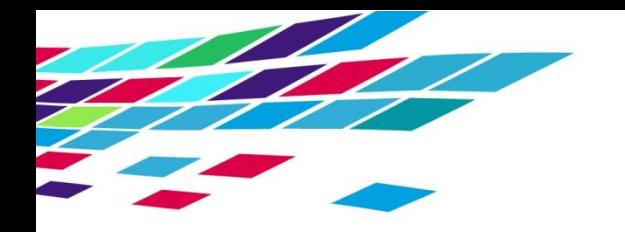

# ФОРМЫ ВЕДЕНИЯ ЗАПИСЕЙ

- 1. План это краткий перечень проблем и основных разделов, рассматриваемых в работе. Он может быть простым, если в нём указаны только основные вопросы, или сложным, если рядом с основными появляются дополнительные вопросы.
- 2. Выписки это цитаты (дословное воспроизведение мыслей автора) или короткое, близкое к дословному изложению содержание нужного отрывка из текста. Выписывать из книги, работы теоретические положения, статистические, хронологические данные можно как в процессе чтения, так и в конце его. Цитату обязательно включают в кавычки, а на каждую выписку дают ссылки на источник. Для облегчения последующей систематизации выписок их лучше делать на отдельных листах, каталожных карточках или перфокартах.

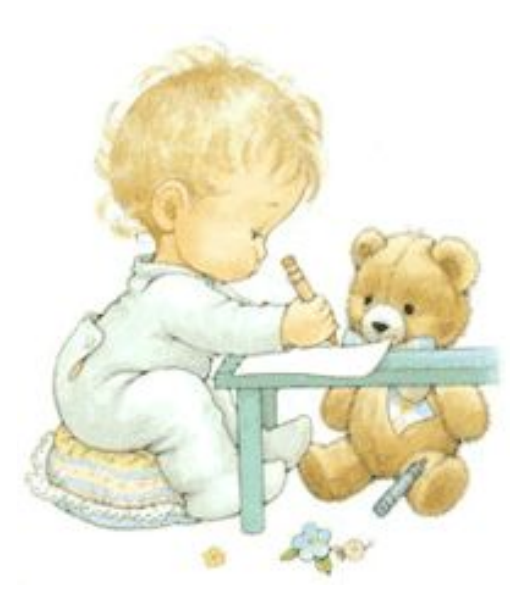

# ФОРМЫ ВЕДЕНИЯ ЗАПИСЕЙ

3. Конспект - это краткое письменное изложение содержания книги, статьи, лекции и тому подобное. Он должен быть гораздо меньше, чем собственно книга или статья. Во время конспектирования не следует злоупотреблять сокращением слов. Мысли надо излагать кратко, своими словами, выписывая только самое главное и самое существенное, не допуская повторений. Особенно важные мысли надо подчеркивать. Желательно оставлять поля для дополнительных записей.

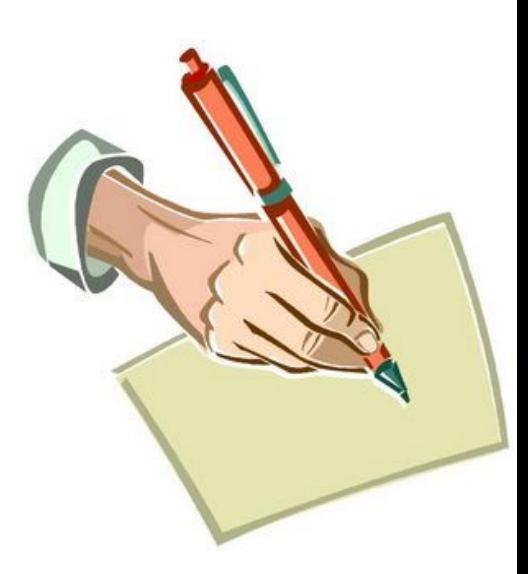

# ФОРМЫ ВЕДЕНИЯ ЗАПИСЕЙ

#### Виды конспектов:

- √ план-конспект;
- √ текстуальный (цитатный);
- √ свободный;
- √ тематический;
- √ схематический.

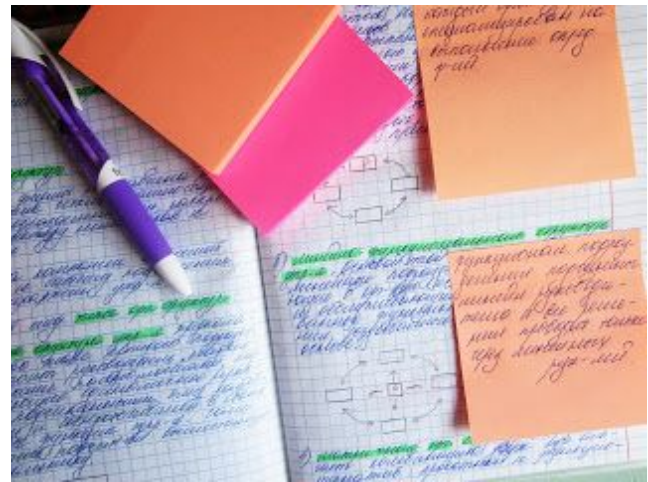

- 4. Тезисы краткое изложение основных идей прочитанной книги или иной работы.
- 5. Аннотация краткая характеристика работы, дающая представление о её направлении, содержании, назначении.
- 6. Резюме краткое завершающее изложение научного сообщения или работы.
- 7. Реферат краткое изложение содержания книги, научной работы или результатов изучения научной проблемы в письменном виде или в форме публичного выступления.

# КАК СОСТАВИТЬ КОНС $\sf TEKT$

Конспект - это краткое изложение или запись содержания работы.

Основные требования к написанию конспекта:

- √ система и логика изложения материала;
- √ лаконичность, чёткость;
- √ доказательность.

#### Этапы конспектирования

- 1. Прочитайте текст, обозначьте в нём новые слова, имена, даты, непонятные места.
- 2. Составьте перечень основных мыслей, содержащихся в тексте, составьте простой план.
- 3. Найдите в словаре значение новых терминов, непонятных слов, выпишите их в тетрадь.
- 4. Читая текст второй раз, ведите записи основных мыслей автора. Записи делайте своими словами, не переписывая текст дословно.
- 5. Пользуйтесь правилами записи текстов.
- 6. Прочитайте конспект ещё раз, доработайте его.

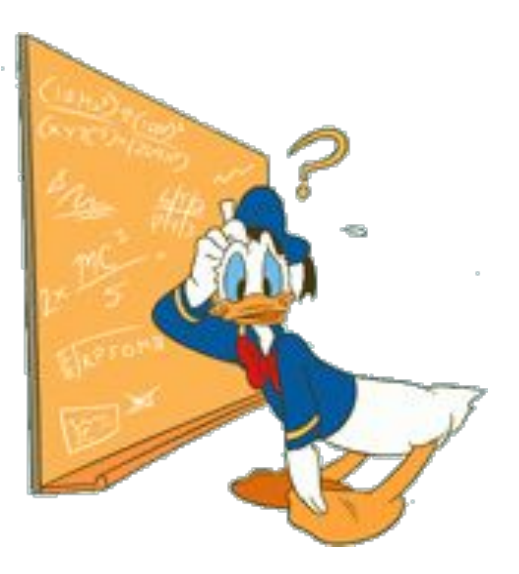

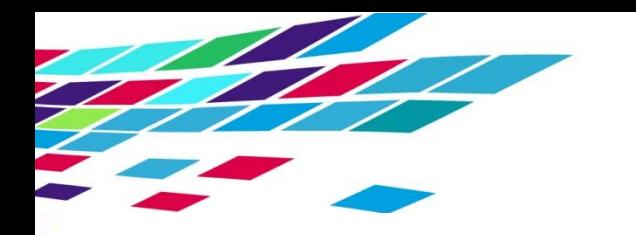

#### ПЛАН-КОНСПЕКТ

План-конспект - это краткий пересказ в форме плана прочитанного или услышанного материала.

Характеристика конспекта: сжатый, простой, быстро откладывается и запоминается; учит выбирать главное, чётко и логично излагать мысли, даёт возможность усвоить материал ещё в процессе его изучения. Все это делает конспект незаменимым для быстрой подготовки доклада, выступления. Однако работать с конспектом

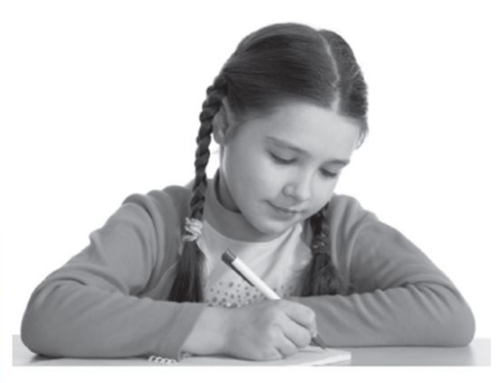

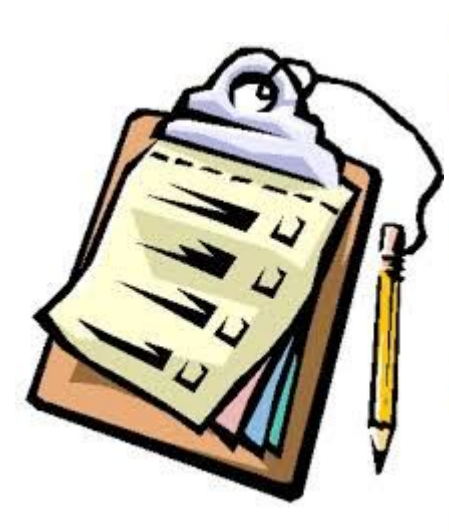

через некоторое время трудно, поскольку содержание материала плохо восстанавливается в памяти.

- 1. Составьте план прочитанного или используйте готовый.
- 2. Объясните кратко и доказательно каждый пункт пла
	- на, выберите эффективную форму записи.
- 3. Сформулируйте и запишите выводы.

# **ЕКСТУАЛЬНЫЙ (ЦИТАТНЫЙ) КОНСПЕКТ**

Текстуальный (цитатный) конспект - это конспект из цитат.

Характеристика конспекта: составлен по дословному воспроизведению мыслей автора, изложенных им фактов-цитат, взятых из первоисточников. Однако такой конспект не способствует активной умственной работе и обычно используется для иллюстрации изученной темы.

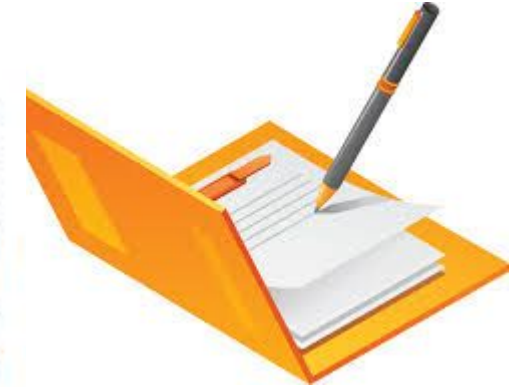

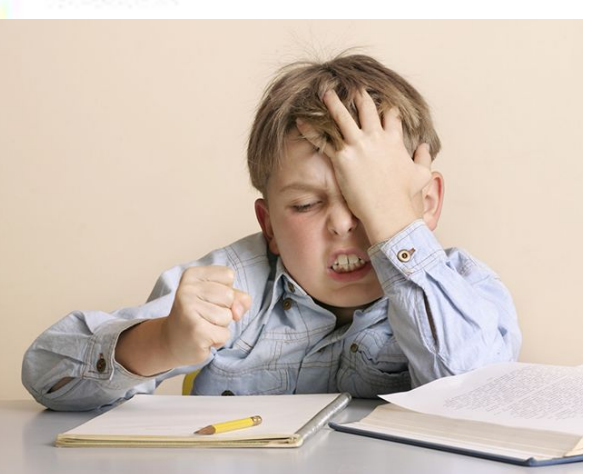

- 1. Прочитайте текст, выделите основные мысли, цитаты, которые войдут в конспект.
- 2. Формы записи могут быть различными, например:
	- √ основные вопросы... (цитата);
	- √ доказательства... (цитата);
	- $\checkmark$  выводы... (цитата).
- 3. Прочитайте записанный текст, сопоставьте его с оригиналом.
- 4. Сделайте окончательные выводы.

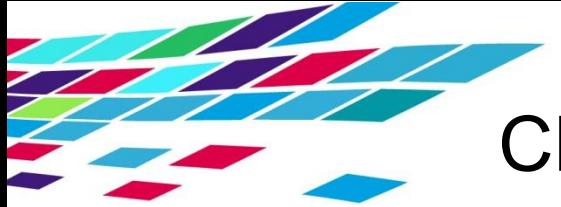

# СВОБОДНЫЙ КОНСПЕКТ

Свободный конспект - это сочетание выписок, цитат, тезисов.

Характеристика конспекта: требует серьёзных усилий при составлении, умения активно пользоваться всеми видами записей: планы, тезисы, выписки; способствует наилучшему усвоению материала.

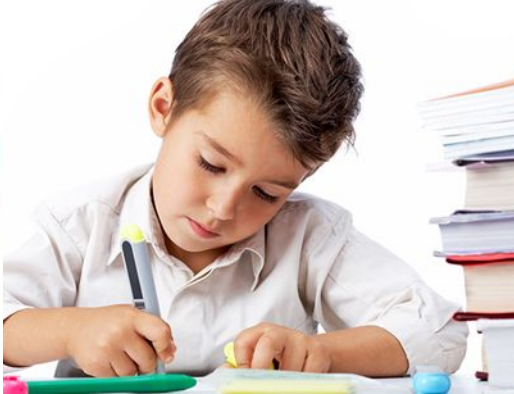

- 1. Используя различные источники, выберите материал по теме, которая вас интересует, и глубоко осознайте его.
- 2. Сделайте необходимые выписки цитат, мыслей, составьте тезисы.
- 3. Сформулируйте основные положения по теме.

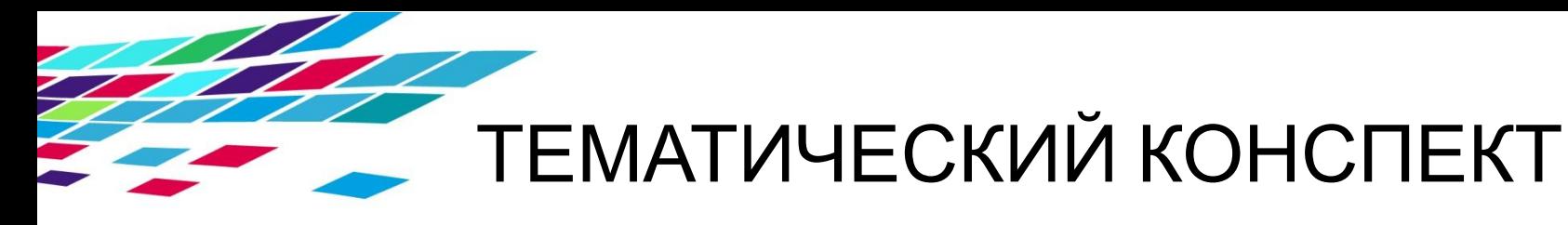

Тематический конспект - это конспект ответов на поставленные вопросы или конспект учебного материала по теме.

Характеристика конспекта: может быть обзорным или хронологическим; учит анализировать различные точки зрения на один и тот же вопрос, использовать собственный опыт и знания; применяется в работе над рефератом, сообщением, докладом.

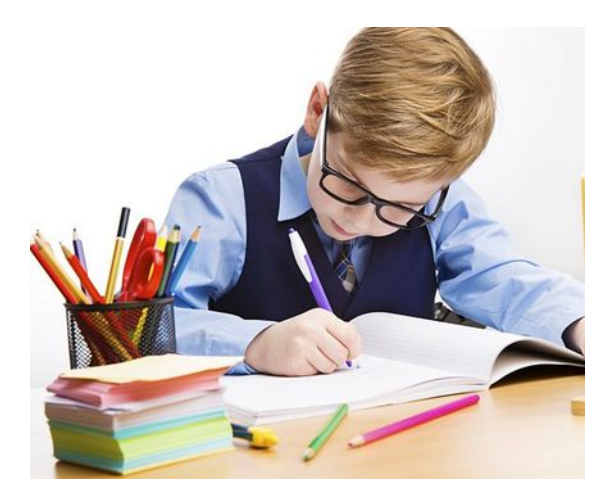

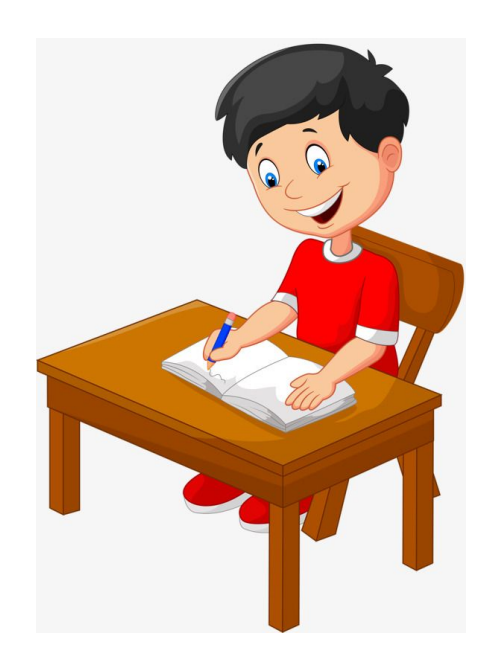

- 1. Изучите несколько источников и сделайте из них подборку материалов по соответствующей теме или хронологическую.
- 2. Мысленно или письменно оформите прочитанный материал в виде плана.
- 3. Пользуясь этим планом, кратко своими словами изложите обрабатываемый материал.

## КАК СОСТАВЛЯТЬ ТЕЗИСЫ

Тезисы — это положения, которые кратко выражают какую-то идею, а также одну из основных мыслей лекции, доклада, сочинения.

#### Этапы работы

1. Ознакомьтесь с содержанием работы, обратите внимание на выделение курсивом - эта подсказка поможет вам в работе.

2. Разделите текст на соответствующие содержанию

блоки (с помощью плана или подчеркивания).

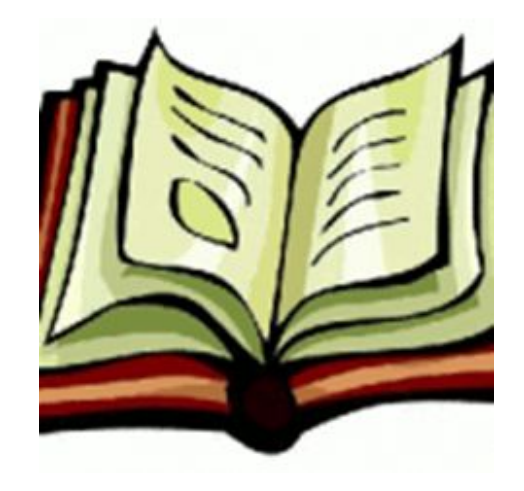

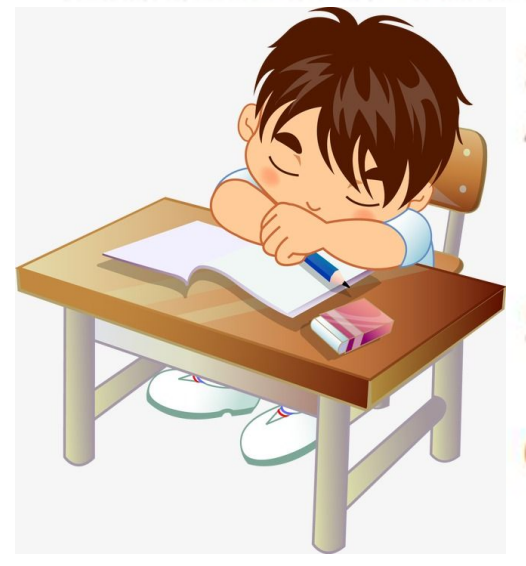

- 3. Определите основную мысль каждой части.
- 4. Осознайте суть выделенного, сформулируйте её своими словами или найдите соответствующую форму записи в тексте.
- 5. Тезисы пронумеруйте это позволит сохранить логику автора.
- 6. Отделяйте пробелами один тезис от другого это облегчит дальнейшую работу с ними.

## КАК ПОДГОТОВИТЬ РЕФЕРАТ

Реферат - это краткое изложение содержания книги, статьи и тому подобное.

- 1. Подберите литературу по соответствующей теме, ознакомьтесь с её содержанием.
- 2. Пользуясь закладками, отметьте наиболее содержательные места или сделайте записи.

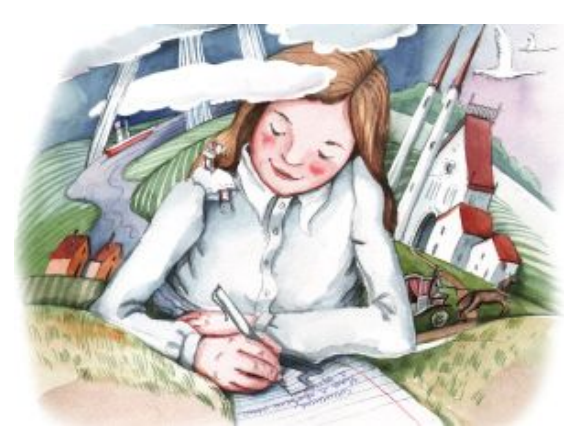

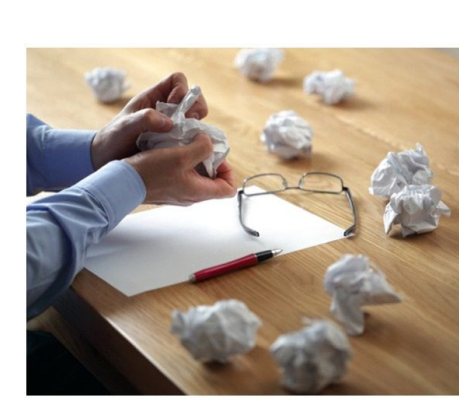

- 3. Составьте план реферата.
- 4. Используя рекомендации по тематическому конспекту и составленному плану, напишите реферат в конце которого обязательно выразите своё отношение к изложенной теме и её содержанию.
- 5. Прочитайте текст и измените его.
- 6. Правильно оформите реферат в соответствии с требованиями.

## КАК ИСПОЛЬЗОВАТЬ УЧЕБНУЮ, СПРАВОЧНУЮ И ДОПОЛНИТЕЛЬНУЮ *<u>INTEPATVPV</u>*

- 1. Во-первых, чётко осознайте, что вас интересует: определение понятия, суть закона, элементы теории, строение прибора и т. д.
- 2. Подумайте, где вероятно можно найти ответ на ваши вопросы: в учебнике, справочнике, дополнительной литературе.
- 3. Разворачивая книгу, не листайте её, а используйте научно-справочный аппарат издания: содержание, предметный указатель и тому подобное.

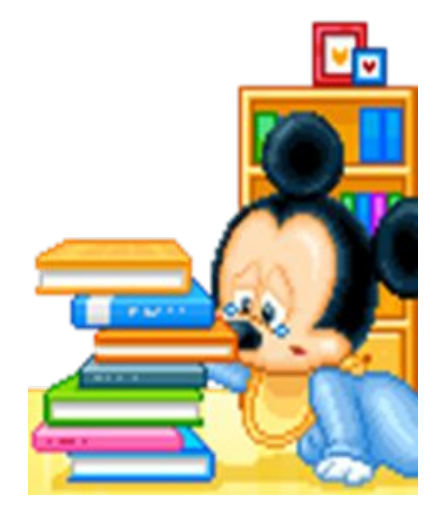

## КАКИСПОЛЬЗОВАТЬ УЧЕБНУЮ, СПРАВОЧНУЮ И ДОПОЛНИТЕЛЬНУЮ ЛИТЕРАТУРУ

- 4. В зависимости от цели используйте различные способы чтения:
	- √ чтение-просмотр, когда книгу читают быстро, останавливаясь на отдельных страницах (цель такого пересмотра — первое знакомство с книгой, получение определенного представления о её содержании);
	- √ выборочное чтение, или неполное, когда читают не весь текст, а только нужные места для достижения цели;
	- √ полное чтение, когда читают весь текст;

√ чтение с записыванием прочитанного.

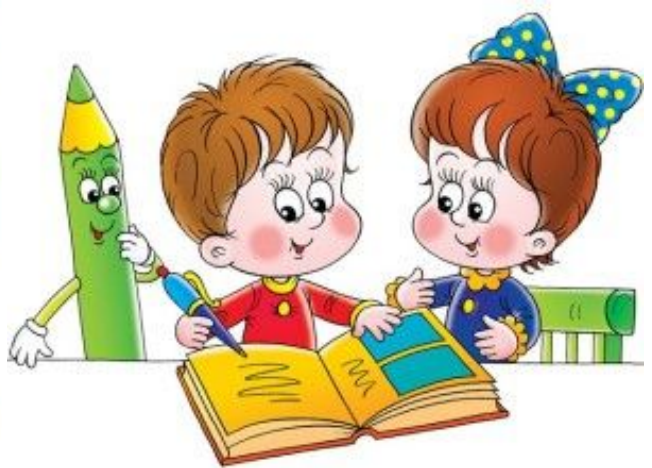

### КАК ИСПОЛЬЗОВАТЬ УЧЕБНУЮ, СПРАВОЧНУЮ И ДОПОЛНИТЕЛЬНУЮ ЛИТЕРАТУРУ

5. Отыскав в книге нужный раздел, параграф или страницу, внимательно прочитайте текст, выделите главное, составьте план.

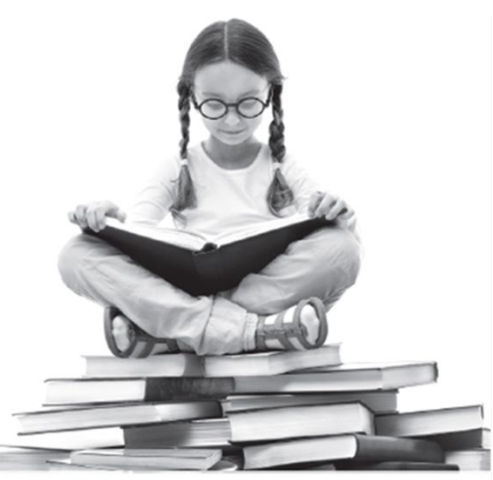

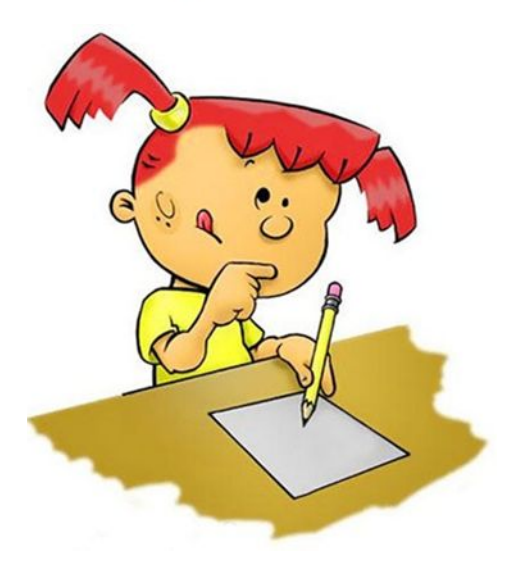

6. Для лучшего усвоения материала необходимо вести записи прочитанного. Рекомендуется сделать карточки — библиографическое описание каждой книги, поскольку позже источники придётся размещать в алфавитном порядке.

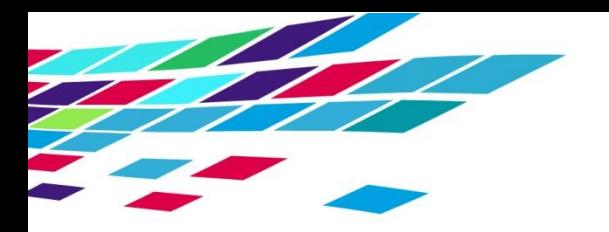

- https://reklama-sev.com/useful\_articles/1361
- http://lifesguide.ru/kak-oblozhit-knigi-i-uchebniki
- http://www.e-osnova.ru/journal/9/72/19465/
- http://s1literator.ucoz.ru/publ/klassnyj\_chas/klassnyj\_chas\_dlja\_uchashhikhsja\_10\_11\_klassov\_quot\_umeesh\_li\_ty\_slushat \_quot/23-1-0-173
- http://lovestudygirl.blogspot.ru/2016/02/6.html
- https://constructorus.ru/page/85
- http://mastersloga.ru/chto-takoe-obzory-i-kak-ih-pisat/
- http://primwiki.ru/index.php?title=%D0%A4%D0%B0%D0%B9%D0%BB:%D0%A3%D1%87%D0%B8%D0%BC%D1%81%D1%8 F-%D0%BF%D0%B8%D1%81%D0%B0%D1%82%D1%8C.png
- https://mamaipapa.org/ua/razvitie/kak-nauchit-rebenka-pisat.html
- https://ru.pngtree.com/freepng/cartoon-cute-student\_478828.html
- http://www.za-partoi.ru/sochinenie.html